# **GAMUT: Matrix Multiplication-like Tasks on GPUs**

**Xincheng Xie, Junyoung Kim, Kenneth Ross Department of Computer Science, Columbia University**

### **Matrix Multiplication in Data Science**

**Matrix multiplication** is commonly used in data science

P[i][k]: Weight vector of person i's taste R[k][j]: Style vector of restaurant j C[i][j]: How much person i prefers to eat at restaurant j

for( $i = 0$ ;  $i < M$ ;  $i++)$ for( $k = 0$ ;  $k < K$ ;  $k++$ ) for( $j = 0$ ;  $j < N$ ;  $j++)$  $C[i][j]$  +=  $P[i][k]*R[k][j];$ 

> **Data science task using matrix multiplication to calculate people's preferences for eating at different restaurants**

#### **Variations of Matrix Multiplication in Data Science**

P[i][k]: Weight vector of person i's taste

R[k][j]: Style vector of restaurant j

Pzip[i]: Zipcode of person i

Rzip[j]: Zipcode restaurant j

C[i][j]: How much people at zipcode i prefers to eat at restaurants at zipcode j

for( $i = 0$ ;  $i < M$ ;  $i++)$ for( $k = 0$ ;  $k < K$ ;  $k++$ ) for( $j = 0$ ;  $j < N$ ;  $j++)$  $C[ Pzip[i]][ Rzip[j]] += P[i][k] * R[k][j];$ 

**Data science task using matrix multiplication to calculate people's preferences for eating at different restaurants, grouped by zipcode**

#### **Variations of Matrix Multiplication in Data Science**

A[i][k]: Weight of observation i for feature k B[k][j]: Stength of feature k at location j thres[j]: Threshold at which to amplify high single products R[i][j]: Weighted stength for each observation i at location j

for( $i = 0$ ;  $i < M$ ;  $i++)$ for( $k = 0$ ;  $k < K$ ;  $k++$ ) for( $j = 0$ ;  $j < N$ ;  $j++)$  $R[i][j]$  += A[i][k]\*B[k][j] +  $(A[i][k]*B[k][j] > thres[i]) * (A[i][k]*B[k][j] - thres[i]);$ 

#### **ML task that amplifies high signals in matrix multiplication**

#### **Motivation**

**Variations of matrix multiplication** are useful in data science

However, performing such tasks is difficult as

- Libraries only support a limited class of manually tuned computations
- Deep learning compilers require significant time for optimizations

#### **Motivation**

**Variations of matrix multiplication** are useful in data science

However, performing such tasks is difficult as

- Libraries only support a limited class of manually tuned computations
- Deep learning compilers require significant time for optimizations

If such tasks were easy and fast to execute, it would lead to **the discovery of more useful tasks and ML models**

We propose **GAMUT,** a library that automatically **generates fast code for matrix multiplication-like tasks** for the GPU with **low compilation overhead.**

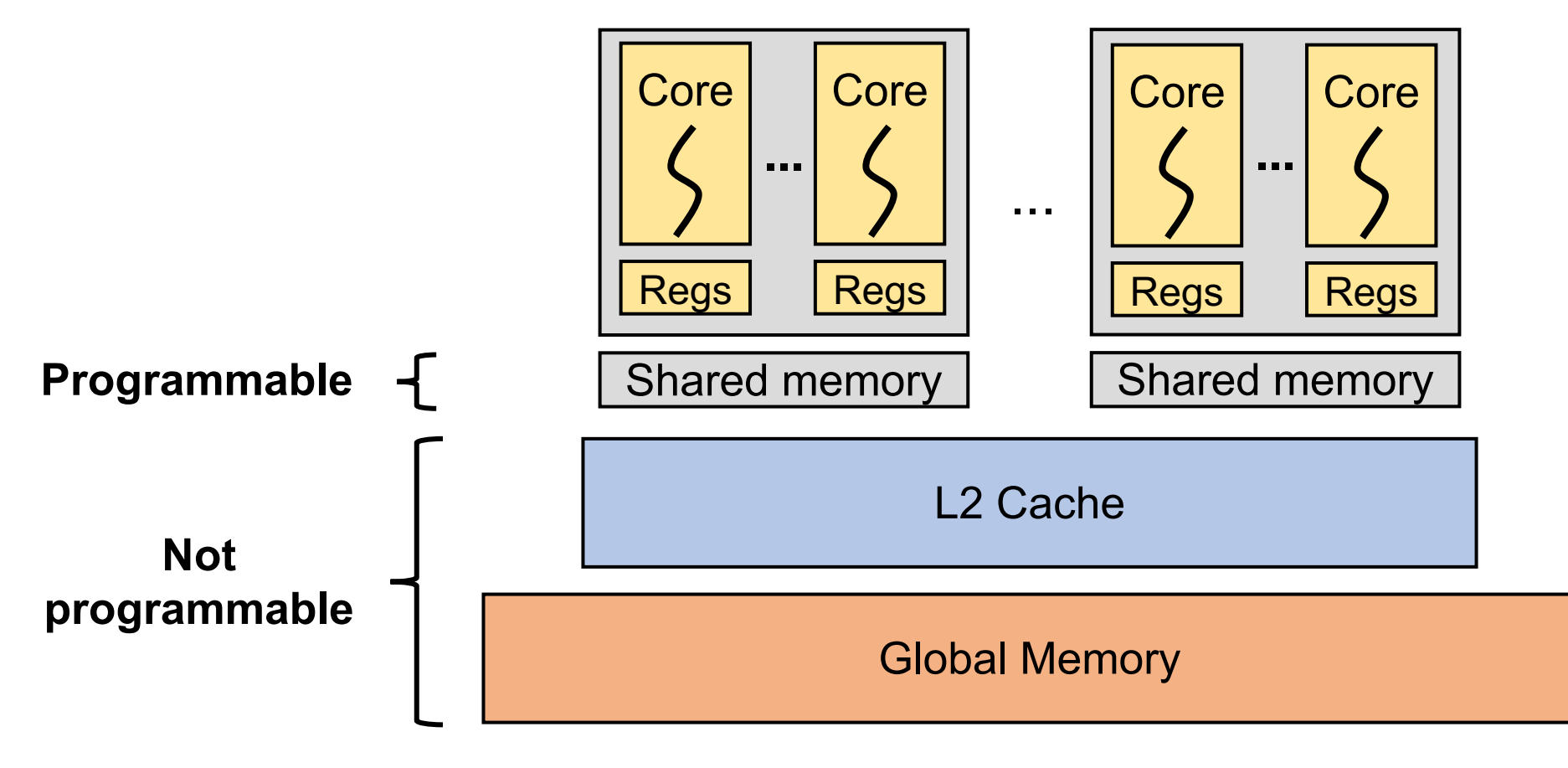

**GPU Architecture**

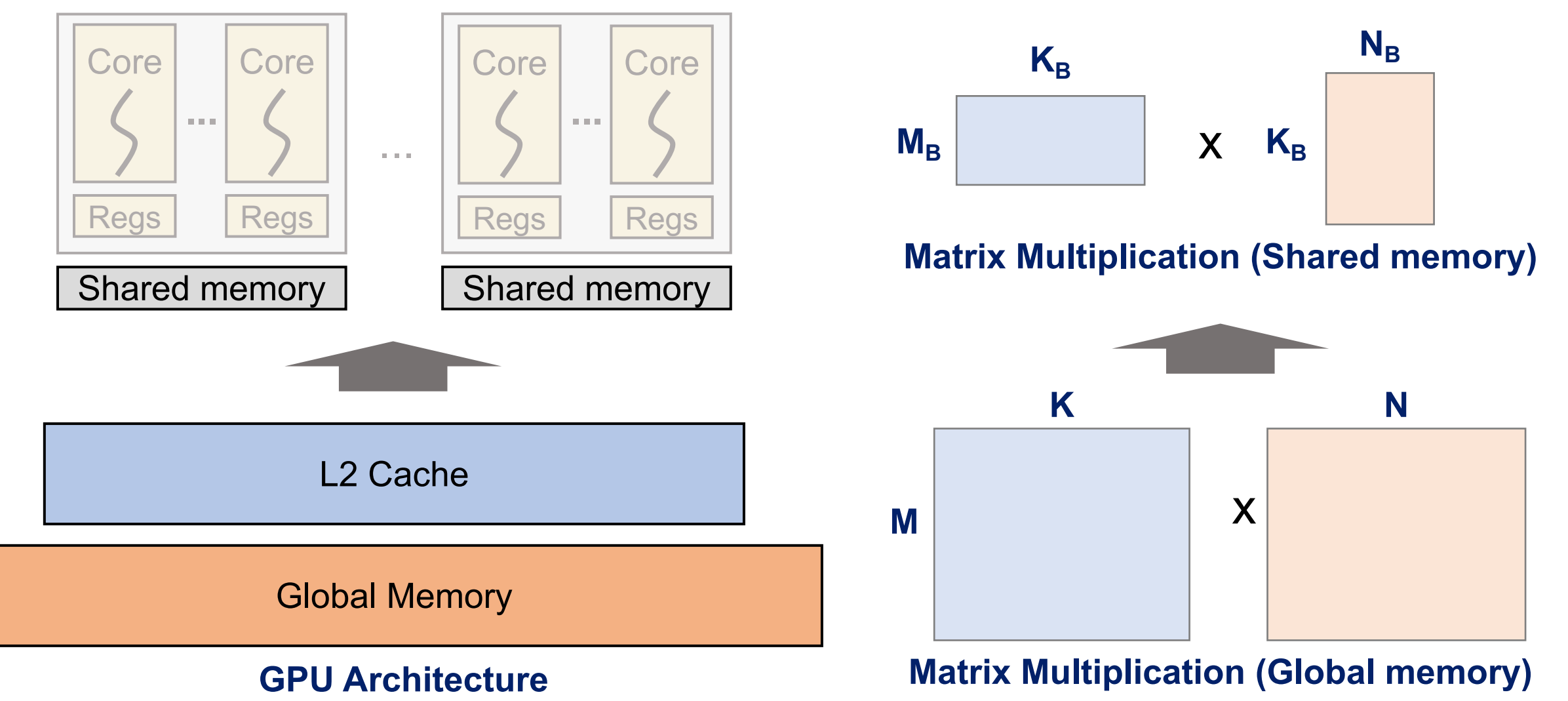

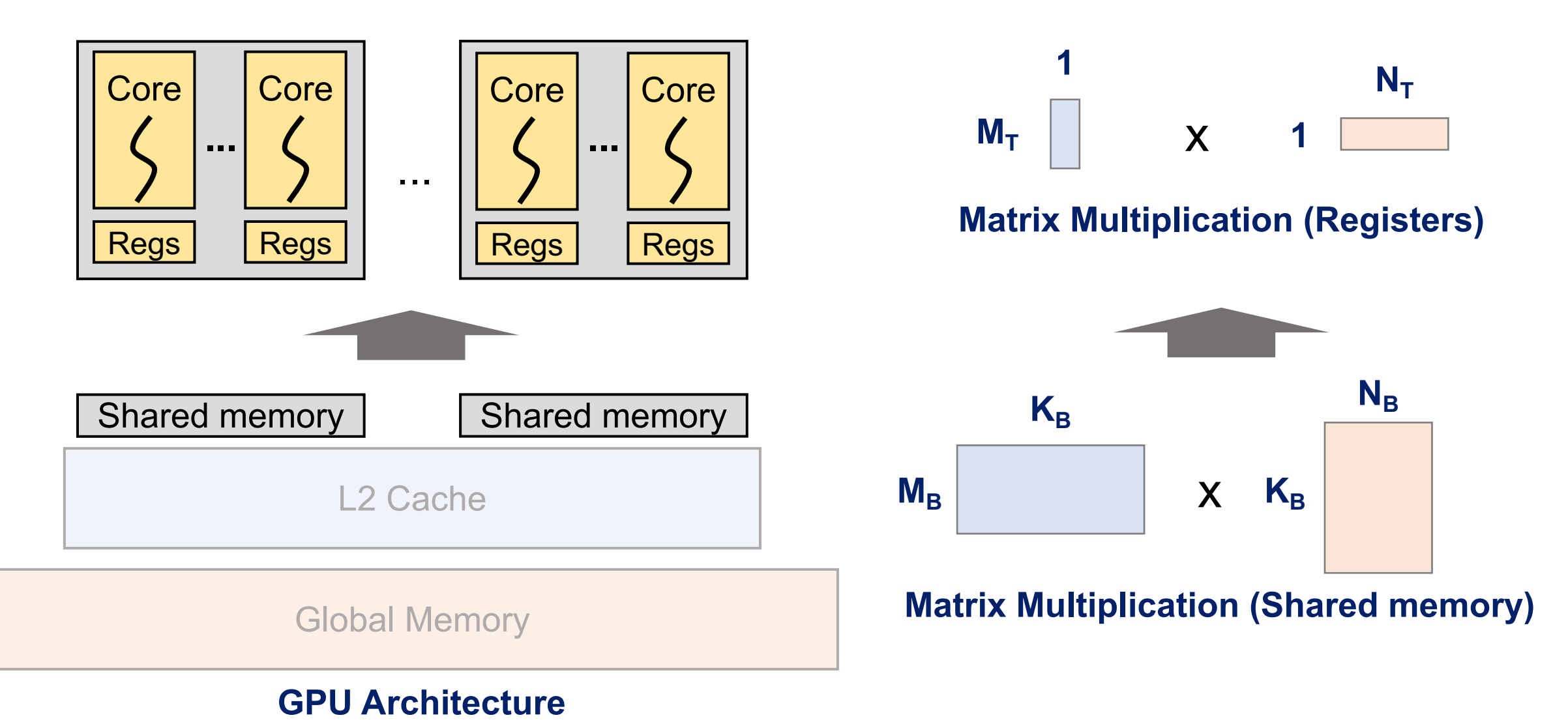

# **Variations of Matrix Multiplication**

Variations of matrix multiplication can be created in two ways.

1. Change the inner computation  $\rightarrow$  Change loading process of MM

```
for(i = 0; i < M; i++) for(...) for(...)
R[i][j] += A[i][k]*B[k][j] +
 (A[i][k]*B[k][j]>thres[i])*(A[i][k]*B[k][j] - thres[i]);
```
2. Change how results are stored  $\rightarrow$  Change storing process of MM

for(i = 0; i < M; i++) for(...) for(...)  $C[ Pzip[i]][ Rzip[j]] += P[i][k]*R[k][j];$ 

# **Changing Inner Computation**

for(i = 0; i < M; i++) for(...) for(...)  $R[i][j]$  +=  $A[i][k]*B[k][j]$  + (A[i][k]\*B[k][j]>thres[i])\*(A[i][k]\*B[k][j] - thres[i]);

- 1. Parse inner computation and generate instructions
- 2. Load additional data used in computation (e.g. thres[i])
	- $\rightarrow$  Use different loading strategy depending on how data is indexed  $(e.g.$  thres[j], thres[i][j])

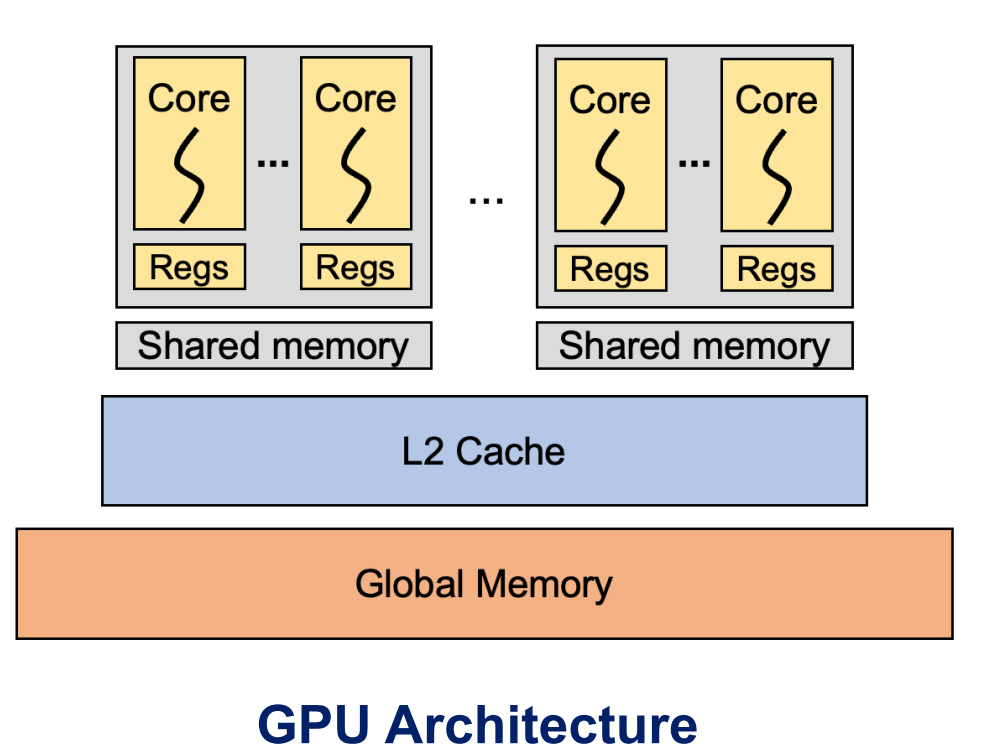

 $M_{\rm B}$  $K_{\rm B}$  $K_{\text{B}}$  $N_B$ x P<sub>B</sub>

#### **Matrix Multiplication and thres[ ] (Shared memory)**

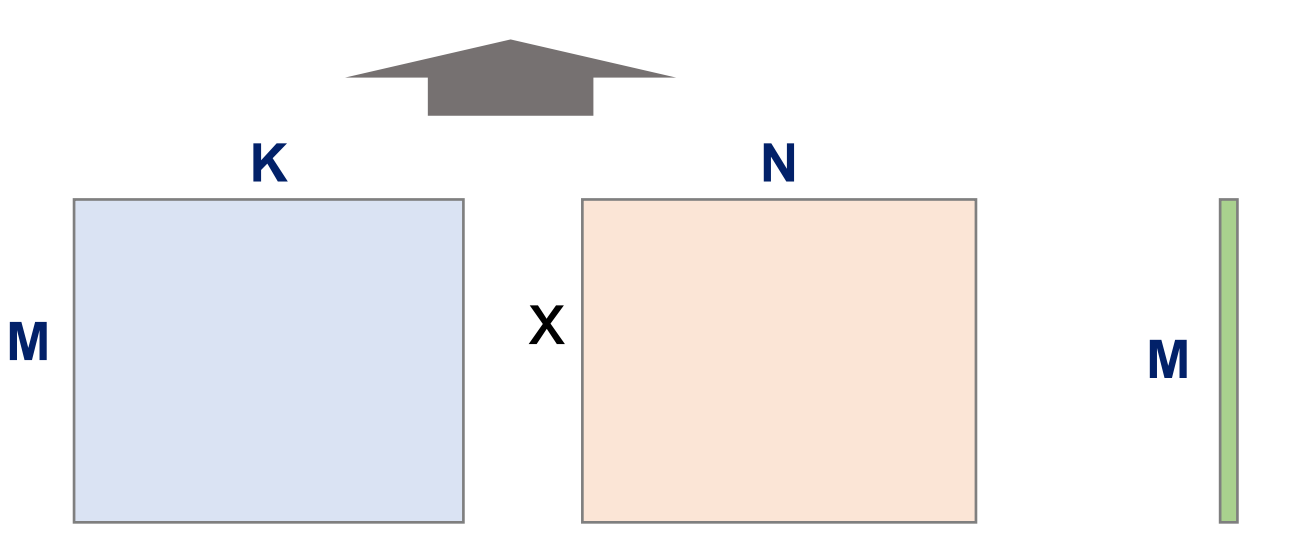

**Matrix Multiplication and thres[ ] (Global memory)**

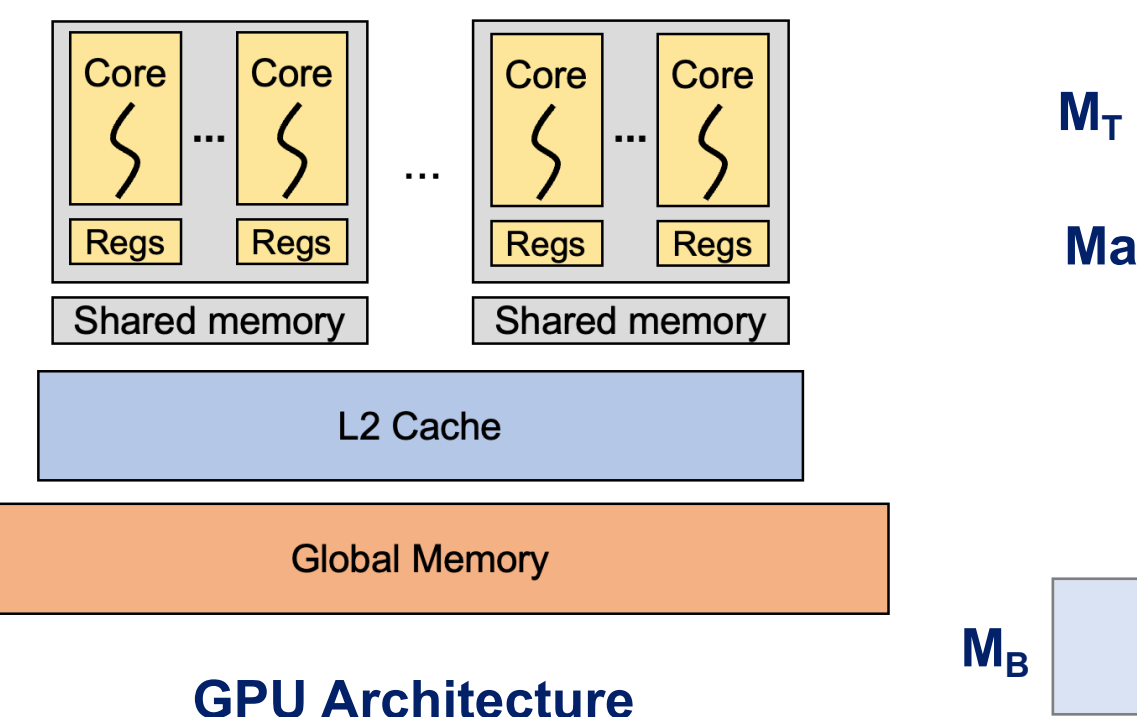

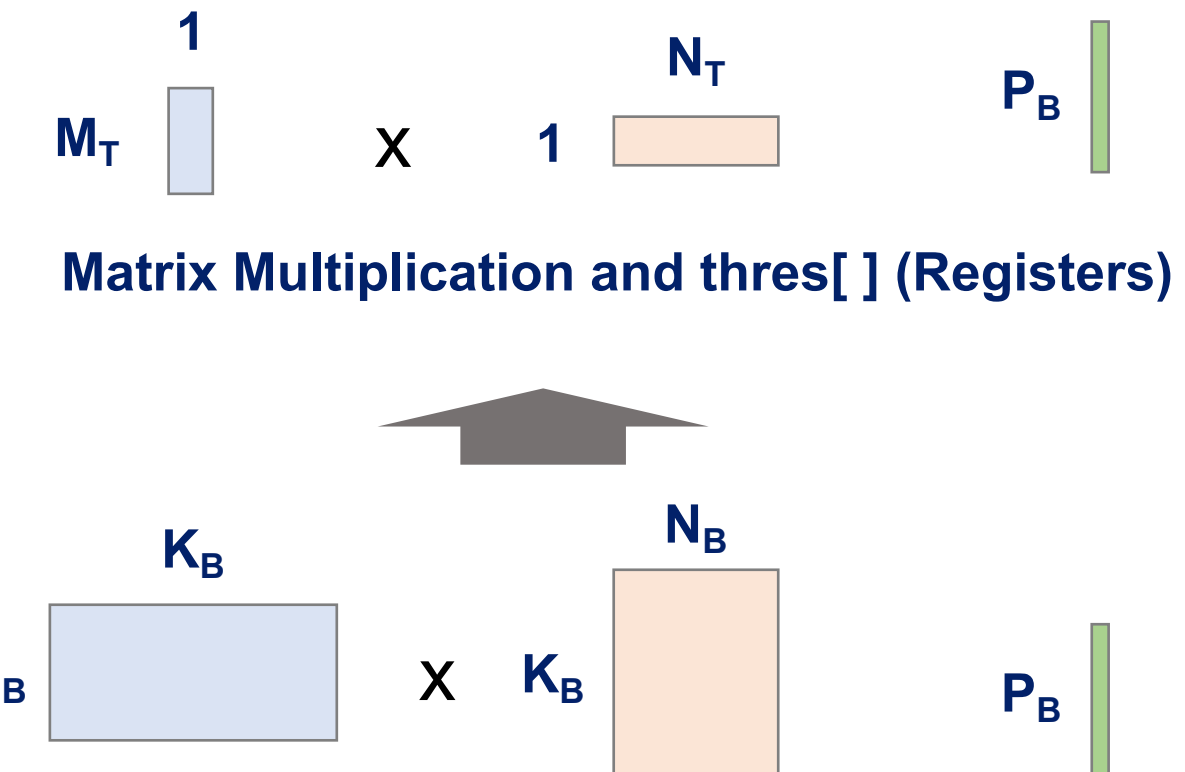

#### **Matrix Multiplication and thres[ ] (Shared memory)**

# **Changing Inner Computation**

for(i = 0; i < M; i++) for(...) for(...)  $R[i][j]$  += A[i][k]\*B[k][j] +  $(A[i][k]*B[k][j] > thres[i])*(A[i][k]*B[k][j] - thres[i]);$ 

for(i = 0; i < M; i++) for(...) for(...)  $R[i][j]$  += A[i][k]\*B[k][j] +  $(A[i][k]*B[k][j] > thres[j]) * (A[i][k]*B[k][j] - thres[j]);$ 

for(i = 0; i < M; i++) for(...) for(...)  $R[i][j]$  += A[i][k]\*B[k][j] +  $(A[i][k]*B[k][j] > thres[i][j]) * (A[i][k]*B[k][j] - thres[i][j]);$ 

# **Changing Result Storage**

for(i = 0; i < M; i++) for(...) for(...)  $C[ Pzip[i]][ Rzip[j]]$  +=  $P[i][k]*R[k][j];$ 

GAMUT recognizes how the results are written (e.g. using predetermined locations, to sparse array) and generates code accordingly.

# **Changing Result Storage**

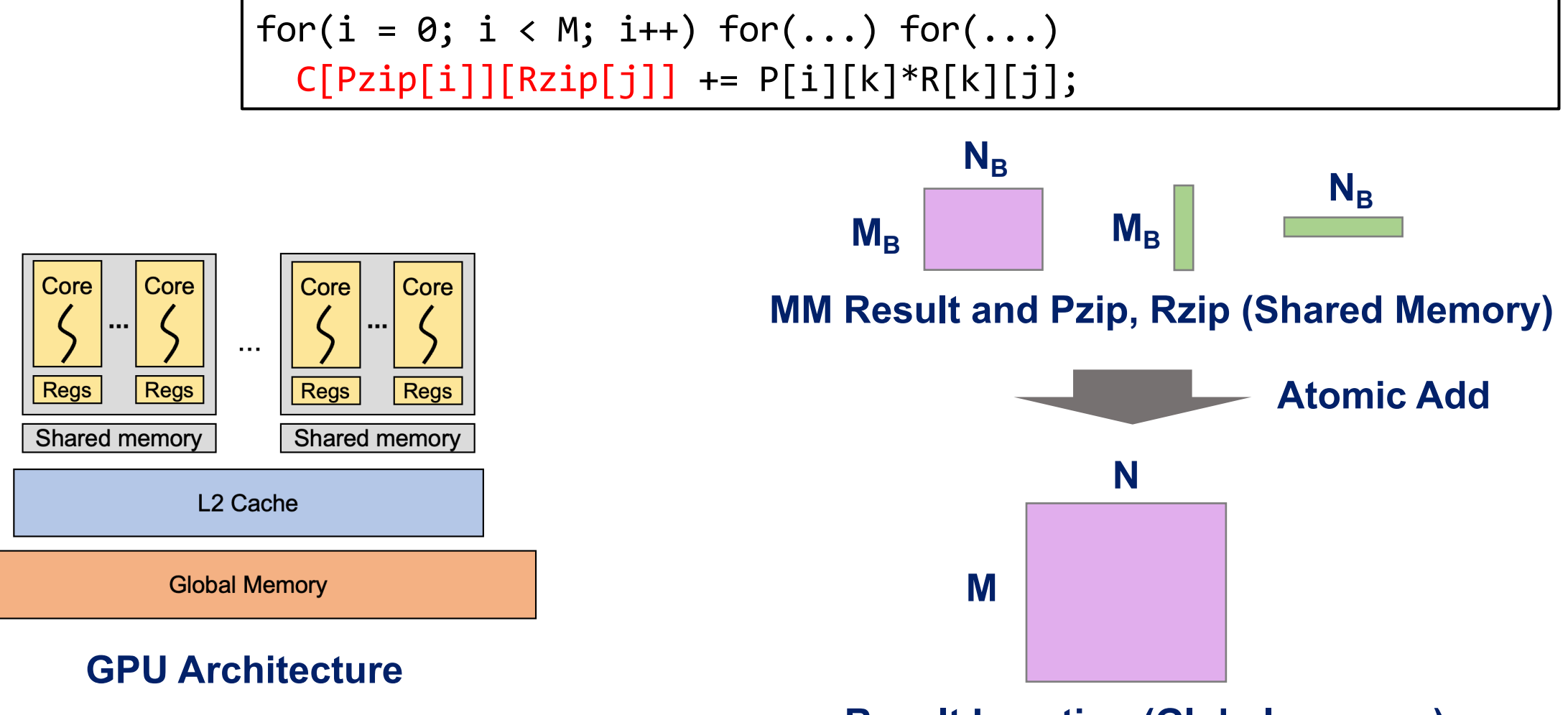

**Result Location (Global memory)**

# **Changing Result Storage**

```
for(i = 0; i < M; i++) for(...) for(...)
C[ Pzip[i]][ Rzip[j]] += P[i][k] * R[k][j];
```

```
for(i = 0; i < M; i++) for(j = 0; j < N; j++)
accum = 0;for(k = 0; k < K; k++)
  \textsf{accum} += P[i][k]*R[k][j];accum > thres ? C_sparse.add(accum)
```

```
for(i = 0; i < M; i++) for(j = 0; j < N; j++)accum = 0;for(k = 0; k < K; k++)
  \textsf{accum} += P[i][k]*R[k][j];min heap 100.add(accum)
```
### **Parameter finding**

Upon installation, GAMUT finds the optimal block sizes  $(M_b, N_b, K_b, M_t, ...)$ for **matrix multiplication** (done once).

When a new query is encountered, GAMUT **incrementally scales the tile sizes up or down** to fit the memory of the streaming processors.

The hash of the parse tree of the query, along with the block sizes, is saved so that **the same query can be executed immediately in the future.**

#### **Baselines**

**cuBLAS, CUTLASS :** Commonly used **matrix multiplication libraries** for the GPU

- Fast performance for matrix multiplication
- Unable to support matrix multiplication-like tasks in general

**Apache TVM :** Popular deep learning compiler, able to optimize DL workloads for a variety of hardware.

- Able to support tasks with different inner computations
- Unable to support tasks that change result storage without generating intermediate results

# **Experiment Results (Compilation)**

 $for(i = 0; i < M; i++) for(...) for(...)$ C[i][j] += P[i][k]\*R[k][j];

#### **Standard Matrix Multiplication**

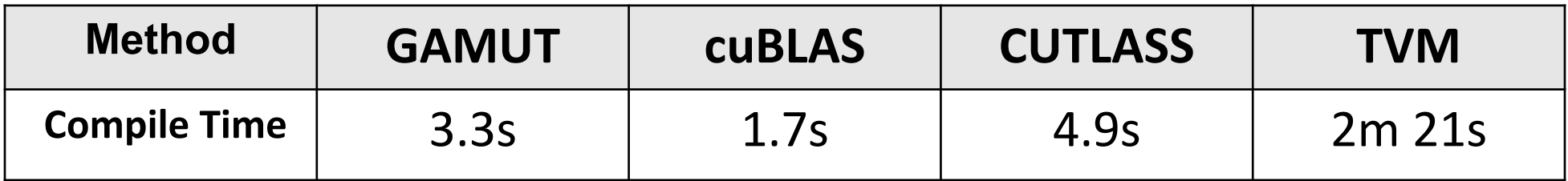

#### **Compilation time for matrix multiplication**

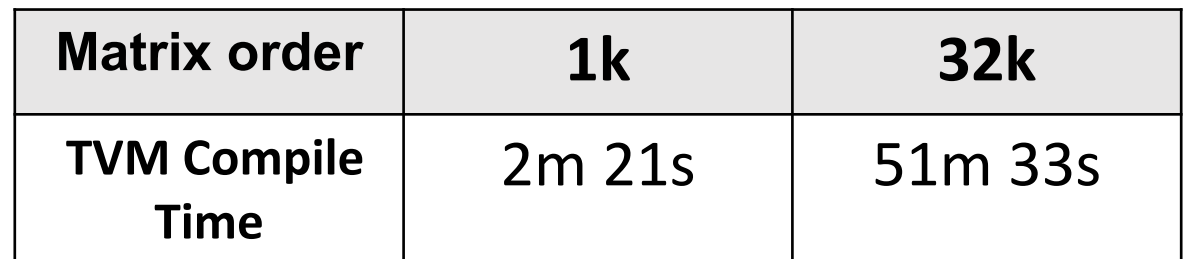

#### **TVM Compilation time for matrix multiplication**

# **Experiment Results (Compilation)**

for(i = 0; i < M; i++) for(...) for(...)

 $R[i][j]$  += A[i][k]\*B[k][j] +

 $(A[i][k]*B[k][j] > thres[i]) * (A[i][k]*B[k][j] - thres[i]);$ 

**Matrix multiplication-like task**

| <b>Method</b>       | <b>GAMUT</b> | <b>cuBLAS</b> | <b>CUTLASS</b> | <b>TVM</b> |
|---------------------|--------------|---------------|----------------|------------|
| <b>Compile Time</b> | 3.6s         | N/A           | N/A            | 2m 29s     |

#### **Compilation time for matrix multiplication-like task**

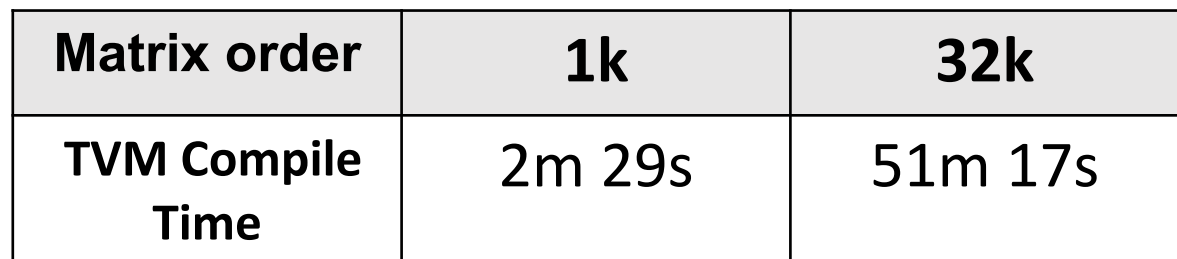

#### **TVM Compilation time for matrix multiplication-like task**

# **Experiment Results (Execution Time)**

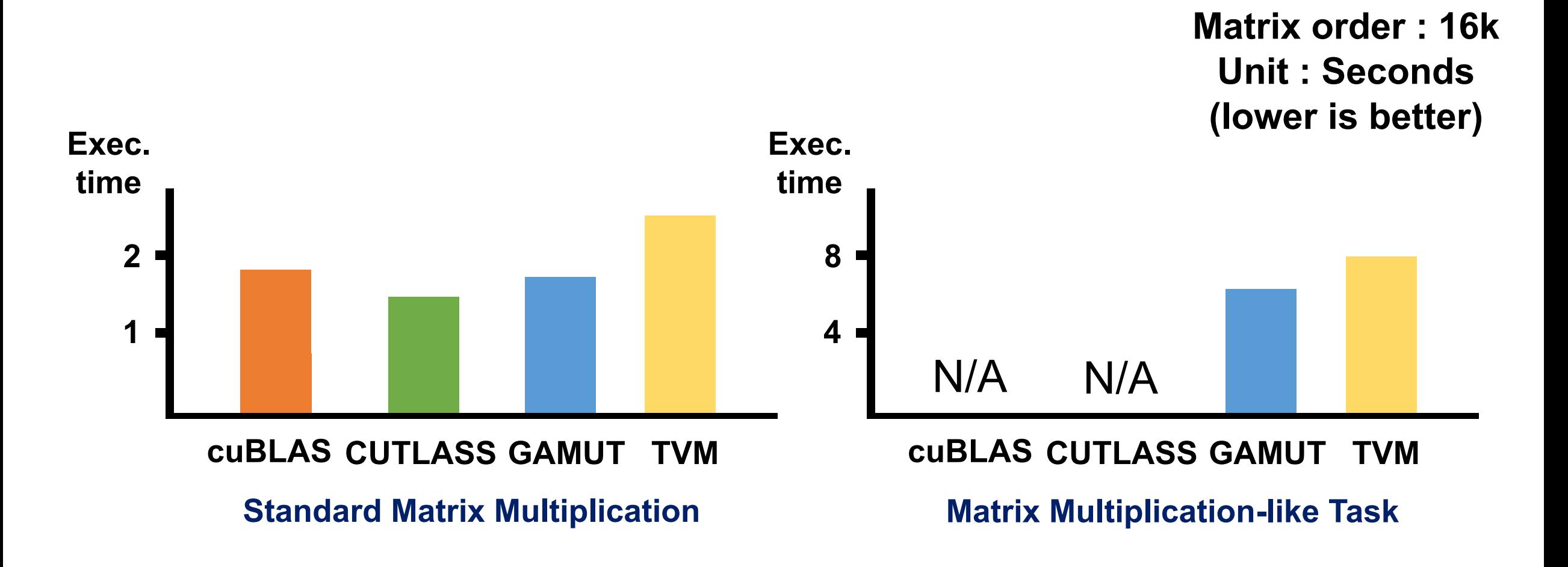

#### **Experiment Results Summary**

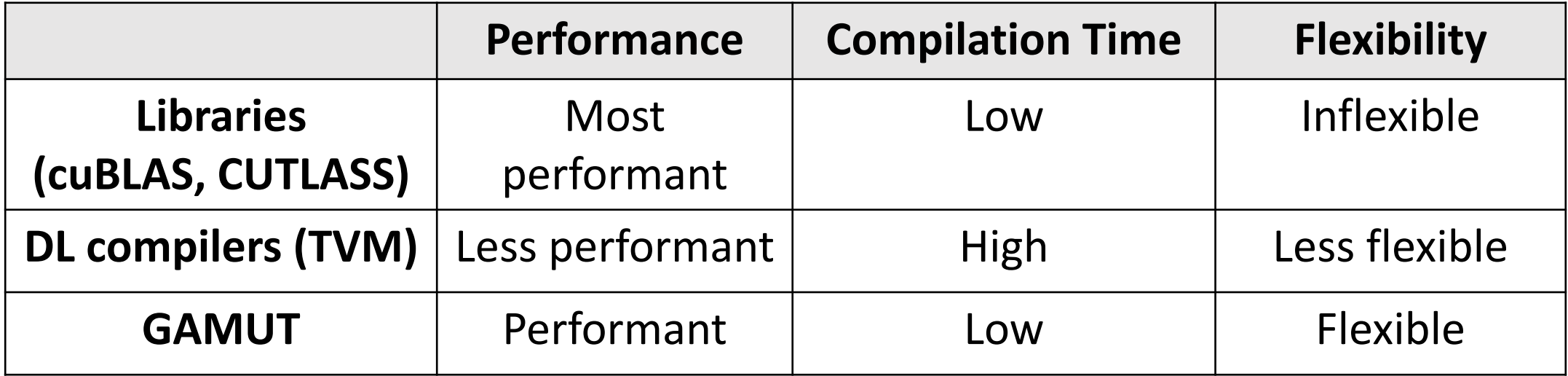

## **Conclusion**

GAMUT is a library that can **optimize matrix multiplicationlike tasks for the GPU**. GAMUT has similar performance to state-of-the-art matrix multiplication libraries, while having faster compilation time, better performance, and more flexibility than deep learning compilers.

We expect GAMUT will **improve productivity for common data analysis tasks and facilitate research in the ML community** by allowing scientists to write simple code that is also very efficient.

https://github.com/xxcisxxc/GAMUT-release